[学校首页](http://new.jzxy.edu.cn/) [首页](http://wxy.jzxy.edu.cn/index.htm) [新闻公告](http://wxy.jzxy.edu.cn/xwgg.htm) [学院概况](http://wxy.jzxy.edu.cn/xygk.htm) [党建工作](http://wxy.jzxy.edu.cn/djgz.htm) [招生就业](http://wxy.jzxy.edu.cn/zsjy.htm) [师资队伍](http://wxy.jzxy.edu.cn/szdw.htm) [质量工程](http://wxy.jzxy.edu.cn/zlgc.htm) [人才培养](http://wxy.jzxy.edu.cn/rcpy.htm) [科学研究](http://wxy.jzxy.edu.cn/kxyj.htm) [教学教研](http://wxy.jzxy.edu.cn/jxjy.htm) [学生工作](http://wxy.jzxy.edu.cn/xsgz.htm) [评建工作](http://wxy.jzxy.edu.cn/pjgz.htm) [大学语文](http://wxy.jzxy.edu.cn/dxyw.htm)

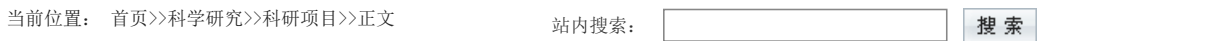

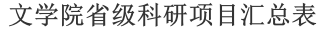

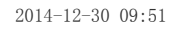

18 山西省教育科学"十一五"规划课题《转变学习方式相关因山西省教育科学规划领导小组办 2009<br>2009 素研究》

19 杜慧琦 晋中濒危剧种生态调查研究 山西省高等学校哲学与社会科学 2013<br> 项目

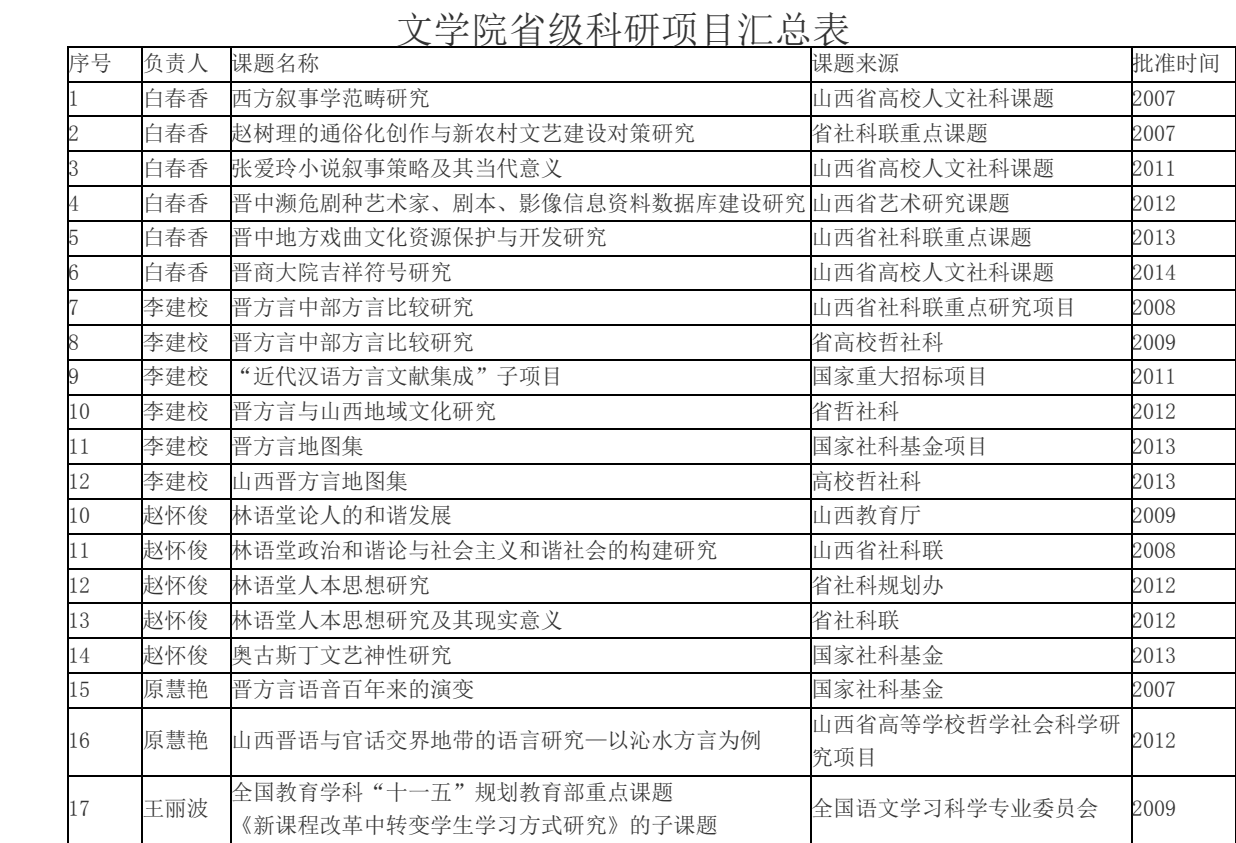

[学术交流](http://wxy.jzxy.edu.cn/kxyj/xsjl.htm) [挂靠学会](http://wxy.jzxy.edu.cn/kxyj/gkxh.htm)

[科研机构](http://wxy.jzxy.edu.cn/kxyj/kyjg.htm) [科研项目](http://wxy.jzxy.edu.cn/kxyj/kyxm.htm) [科研获奖](http://wxy.jzxy.edu.cn/kxyj/kyhj.htm) [科研成果](http://wxy.jzxy.edu.cn/kxyj/kycg.htm)

[图书资料](http://wxy.jzxy.edu.cn/kxyj/tszl.htm)

【[关闭窗口】](javascript:window.opener=null;window.open()

版权所有:晋中学院文学院 学院地址:晋中市榆次区文华街199号文澜苑2 联系电话:0351-3985705 3985706

素研究》